# **АДМИНИСТРАЦИЯ ГОРОДА МУРМАНСКА КОМИТЕТ ПО РАЗВИТИЮ ГОРОДСКОГО ХОЗЯЙСТВА**

# **ПРИКАЗ**

26 **МАй** Z017

 $N_2$  38.

**О внесении изменений в приказ комитета по развитию городского хозяйства администрации города Мурманска от 26.05.2016 Х!!23-01-04/69**  $\kappa$ Об утверждении нормативных затрат на обеспечение функций комитета **по развитию городского хозяйства администрации города Мурманска»**

в соответствии с постановлением администрации города Мурманска от 23.12.2015 № 3574 «Об утверждении Правил определения нормативных затрат на обеспечение функций муниципальных органов, включая затрат на обеспечение функций муниципальных органов, включая подведомственные казенные учреждения», **приказыва**ю

1. Внести в приказ комитета по развитию городского хозяйства администрации города Мурманска от 26.05.2016  $N_2$  23-01-04/69 «Об утверждении нормативных затрат на обеспечение функций комитета по развитию городского хозяйства администрации города Мурманска» следующие изменения:

1.1. Нормативные затраты на обеспечение функций комитета по развитию городского хозяйства администрации города Мурманска изложить в новой редакции согласно приложению № 1 к настоящему приказу.

2. Финансово - экономическому отделу (М.Ю.Ларионова) в течение семи рабочих дней со дня принятия настоящего приказа разместить его в установленном порядке в единый информационной системе в сфере закупок.

3. Контроль за исполнением настоящего приказа оставляю за собой.

**Председатель** комитета *ОС* **<b>С К.А. Мастюги** 

## Приложение № 1

к приказу комитета по развитию городского хозяйства администрации города Мурманска от J*rD. tf)*\$./*п« 32*

#### Нормативные затраты

на обеспечение функций комитета по развитию городского хозяйства администрации города Мурманска администрации города Мурманска

## 1. Общие положения

1. При определении нормативных затрат используется показатель численности основных работников ( $q_{on}$ ).

Показатель численности основных работников определяется по формуле:

$$
H_{on} = (H_{MC} + H_{3M,H} + H_{HMC}) \times 1,1,
$$

где:

Ч<sub>мс</sub> - фактическая численность муниципальных служащих;

Ч<sub>змл</sub> - фактическая численность лиц, замещающих муниципальные должности;

Чнмс фактическая численность лиц, замещающих должности, не являющиеся должностями муниципальной службы;

1,1 - коэффициент, который может быть использован на случай замещения вакантных должностей.

В случае если полученное значение расчетной численности .превышает значение предельной численности, при определении нормативных затрат используется значение предельной численности.

н. Затраты на информационно-коммуникационные технологии

1. Затраты на оплату услуг подвижной связи (3<sub>сот</sub>) определяются по формуле:

$$
3_{\text{cor}} = \sum_{i=1}^{n} Q_{i \text{ cor}} \times P_{i \text{ cor}} \times N_{i \text{ cor}} ,
$$

где:

Q<sub>i сот</sub> - количество абонентских номеров пользовательского (оконечного) оборудования, подключенного к сети подвижной связи (далее - номер абонентской станции) по i-й должности;

 $P_{i\text{ corr}}$  - ежемесячная цена услуги подвижной связи в расчете на один номер абонентской станции i-й должности;

 $N_{i\text{ corr}}$  - количество месяцев предоставления услуги подвижной связи по i-й должности.

Расчет производится в соответствии с нормативами согласно таблице $N<sub>2</sub>$  1.

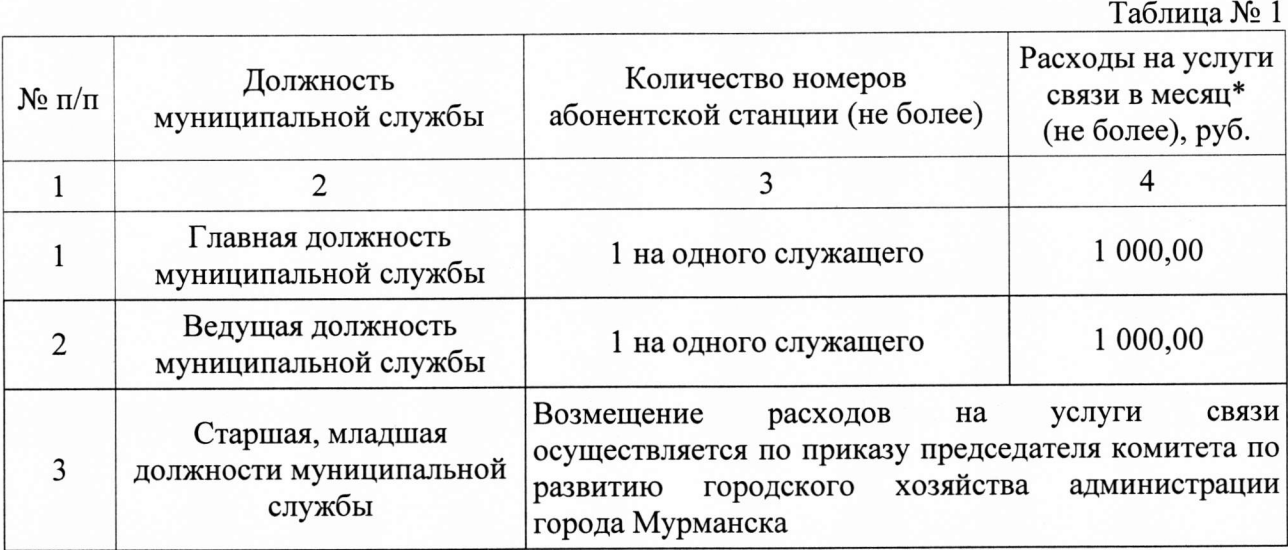

\* Объем расходов, рассчитанный с применением нормативных затрат на приобретение подвижной связи, может быть изменен по приказу председателя комитета по развитию городского хозяйства администрации города Мурманска в пределах утвержденных на эти цели лимитов бюджетных обязательств по соответствующему коду классификации расходов бюджетов.

2. Затраты на сеть «Интернет» и услуги интернет-провайдеров  $(3<sub>u</sub>)$ определяются по формуле:

$$
3_{\rm H} = \sum_{i=1}^{\rm n} Q_{i\rm H} \times P_{i\rm H} \times N_{i\rm H} \, ,
$$

где:

Qi и - количество каналов передачи данных сети «Интернет» с i-й пропускной способностью;

 $P_{i}$ и - месячная цена аренды канала передачи данных сети «Интернет» с і-й пропускной способностью;

<sup>N</sup>i<sup>и</sup> количество месяцев аренды канала передачи данных сети «Интернет» с i-й пропускной способностью.

Расчет производится в соответствии с нормативами согласно таблице  $N<sub>0</sub>$  2.

<u>Таблица № 2</u>

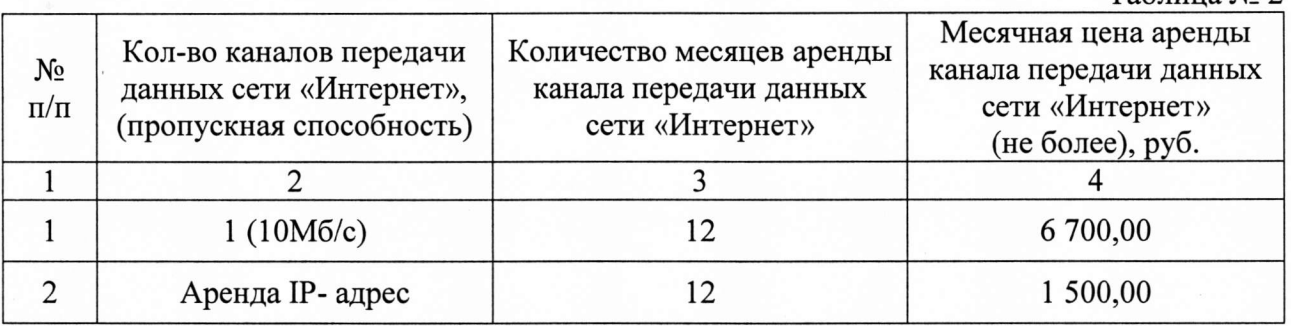

## Затраты на содержание имущества

3. Затраты на техническое обслуживание и регламентно-

профилактический ремонт вычислительной техники (3рвт) определяются по формуле:

$$
3_{\text{pBT}} = \sum_{i=1}^{n} Q_{i \text{ pBT}} \times P_{i \text{ pBT}} ,
$$

где:

Qi рвт - фактическое количество i-й вычислительной техники, но не более предельного количества i-й вычислительной техники;

P<sub>i рвт</sub> - цена технического обслуживания и регламентнопрофилактического ремонта в расчете на одну i-ю вычислительную технику в год.

Предельное количество i-й вычислительной техники  $(Q_{i\text{ per proper}})$ определяется с округлением до целого по формулам:

 $Q_{\text{inertinegen}} = \Psi_{\text{on}} \times 0.2$  - для закрытого контура обработки информации,

 $Q_{\text{ipstrnpe,gen}} = \mathbf{q}_{\text{on}} \times 1$  - для открытого контура обработки информации,

где  $\mathbf{q}_{\text{on}}$  - расчетная численность основных работников.

Расчет производится в соответствии с нормативами согласно таблице *N~3.*

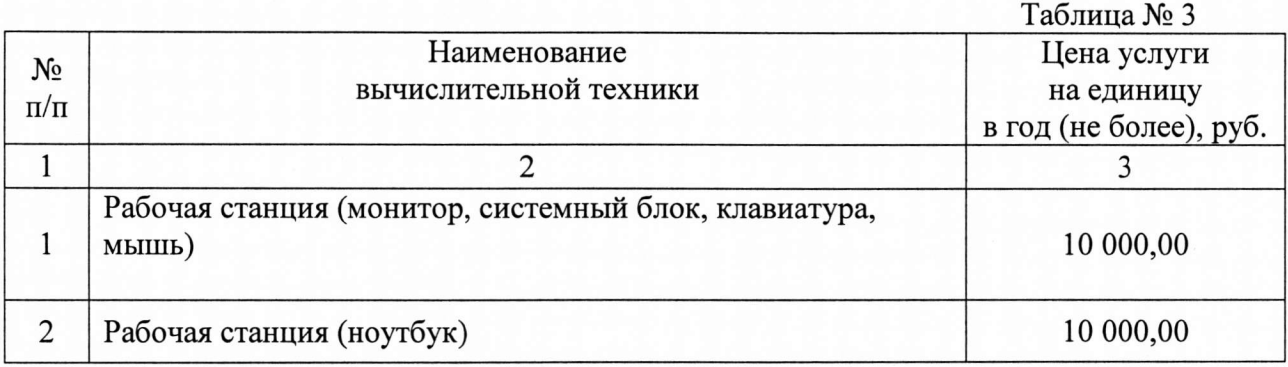

4. Затраты на техническое профилактический ремонт локальных определяются по формуле: обслуживание и вычислительных регламентносетей  $(3<sub>nBC</sub>)$ 

$$
3_{\text{ABC}} = \sum_{i=1}^{n} Q_{i \text{ABC}} \times P_{i \text{ABC}} ,
$$

где:

Qi лве - количество устройств локальных вычислительных сетей i-ro вида;

P<sub>iлвс</sub> - цена технического обслуживания и регламентнопрофилактического ремонта одного устройства локальных вычислительных сетей i-ro вида в год.

Расчет производится в соответствии с нормативами согласно таблице *N~4.*

Таблица № 4

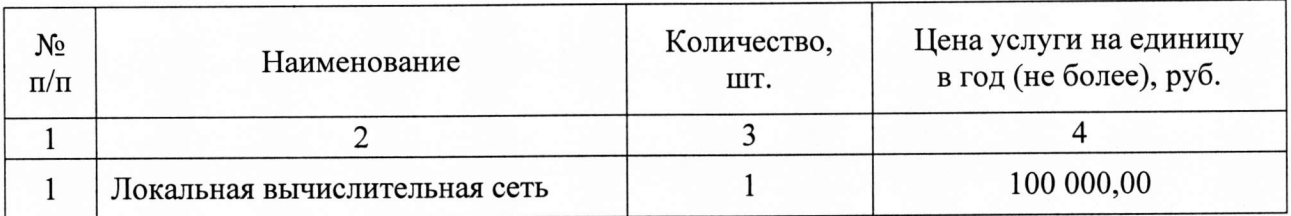

5. Затраты на техническое обслуживание и регламентнопрофилактический ремонт систем бесперебойного питания (Зсбп) определяются по формуле:

$$
3_{\text{c6n}} = \sum_{i=1}^{n} O_{i \text{ c6n}} \times P_{i \text{ c6n}} ,
$$

где:

0i сбп - количество модулей бесперебойного питания i-ro вида;

P<sub>iсбп</sub> - цена технического обслуживания и регламентнопрофилактического ремонта одного модуля бесперебойного питания i-ro вида в год.

Расчет производится в соответствии с нормативами согласно таблице  $N_2$  5.

<u>Таблица № 5</u>

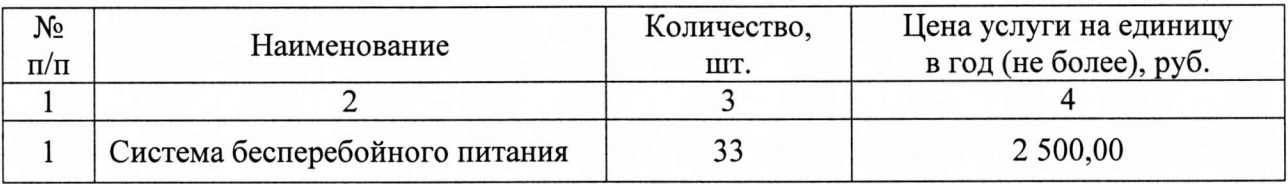

6. Затраты на техническое обслуживание и регламентнопрофилактический ремонт принтеров, многофункциональных устройств, копировальных аппаратов и иной оргтехники  $(3_{\text{diam}})$  определяются по формуле:

$$
3_{\text{pnm}} = \sum_{i=1}^{n} Q_{i \text{ pnm}} \times P_{i \text{ pnm}} ,
$$

где:

Qi рпм - количество г-х принтеров, многофункциональных устройств, копировальных аппаратов и иной оргтехники;

P<sub>i рпм</sub> - цена технического обслуживания и регламентнопрофилактического ремонта i-x принтеров, многофункциональных устройств, копировальных аппаратов и иной оргтехники в год.

Расчет производится в соответствии с нормативами (приложению № 2) согласно таблицы № 6.

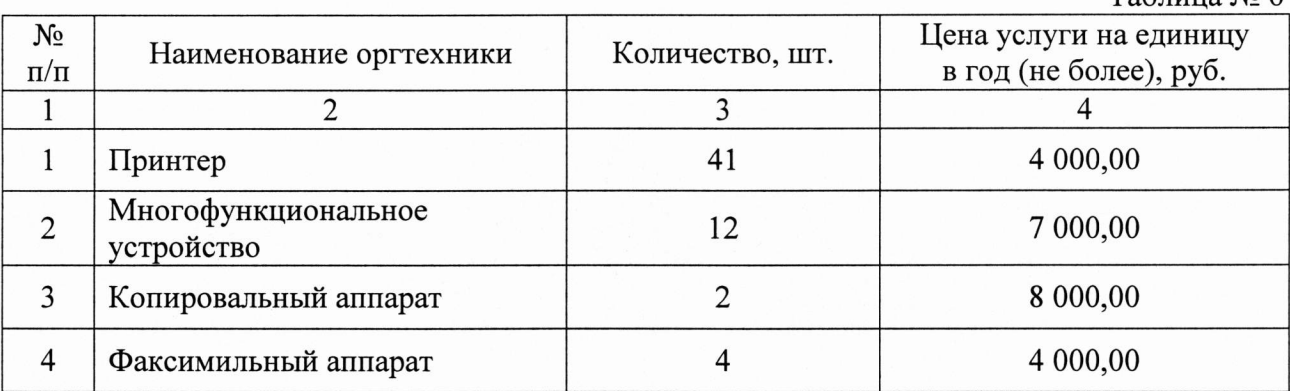

# Затраты на приобретение прочих работ и услуг, не относящиеся к затратам на услуги связи, аренду и содержание имущества

7. Затраты на оплату услуг по сопровождению программного обеспечения и приобретению простых (неисключительных) лицензий на использование программного обеспечения (Зепо) определяются по формуле:

$$
\mathbf{3}_{\text{cno}} = \mathbf{3}_{\text{cenc}} + \mathbf{3}_{\text{cnn}}\,,
$$

где:

Зеепе - затраты на оплату услуг по сопровождению справочно-правовых систем;

Зеип - затраты на оплату услуг по сопровождению и приобретению иного программного обеспечения.

В затраты на оплату услуг по сопровождению программного обеспечения и приобретению простых (неисключительных) лицензий на использование программного обеспечения не входят затраты на приобретение общесистемного программного обеспечения.

8. Затраты на оплату услуг по сопровождению справочно-правовых систем  $(3<sub>ccnc</sub>)$  определяются по формуле:

$$
3_{\text{cenc}} = \sum_{i=1}^{n} P_{i \text{ cenc } i}
$$

<sup>i=1</sup><br>где P<sub>i сспс</sub> - цена сопровождения i-й справочно-правовой системы, определяемая согласно перечню работ по сопровождению справочно-правовых систем и нормативным трудозатратам на их выполнение, установленным в эксплуатационной документации или утвержденном регламенте выполнения работ по сопровождению справочно-правовых систем.

Расчет производится в соответствии с нормативами согласно таблице $N_2$  7

 $Ta6\pi\mu$ на  $N_0$  б

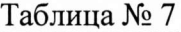

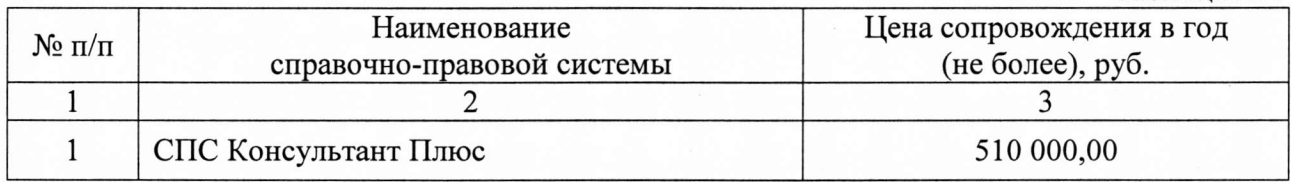

9. Затраты на оплату услуг по сопровождению и приобретению иного программного обеспечения (З<sub>сип</sub>) определяются по формуле:

$$
3_{\text{c}_{\text{HII}}} = \sum_{g=1}^{k} P_{g \text{ } \text{HHO}} + \sum_{j=1}^{m} P_{j \text{ } \text{HII}} ,
$$

где:

Pgино - цена сопровождения g-ro иного программного обеспечения, за исключением справочно-правовых систем, определяемая согласно перечню работ по сопровождению g-ro иного программного обеспечения и нормативным трудозатратам на их выполнение, установленным в эксплуатационной документации или утвержденном регламенте выполнения работ по сопровождению g-ro иного программного обеспечения;

 $P_{i nHJ}$  - цена простых (неисключительных) лицензий на использование программного обеспечения на j-e программное обеспечение, за исключением справочно-правовых систем.

Расчет производится в соответствии с нормативами согласно таблице  $N<sub>2</sub> 8$ .

Таблица № 8

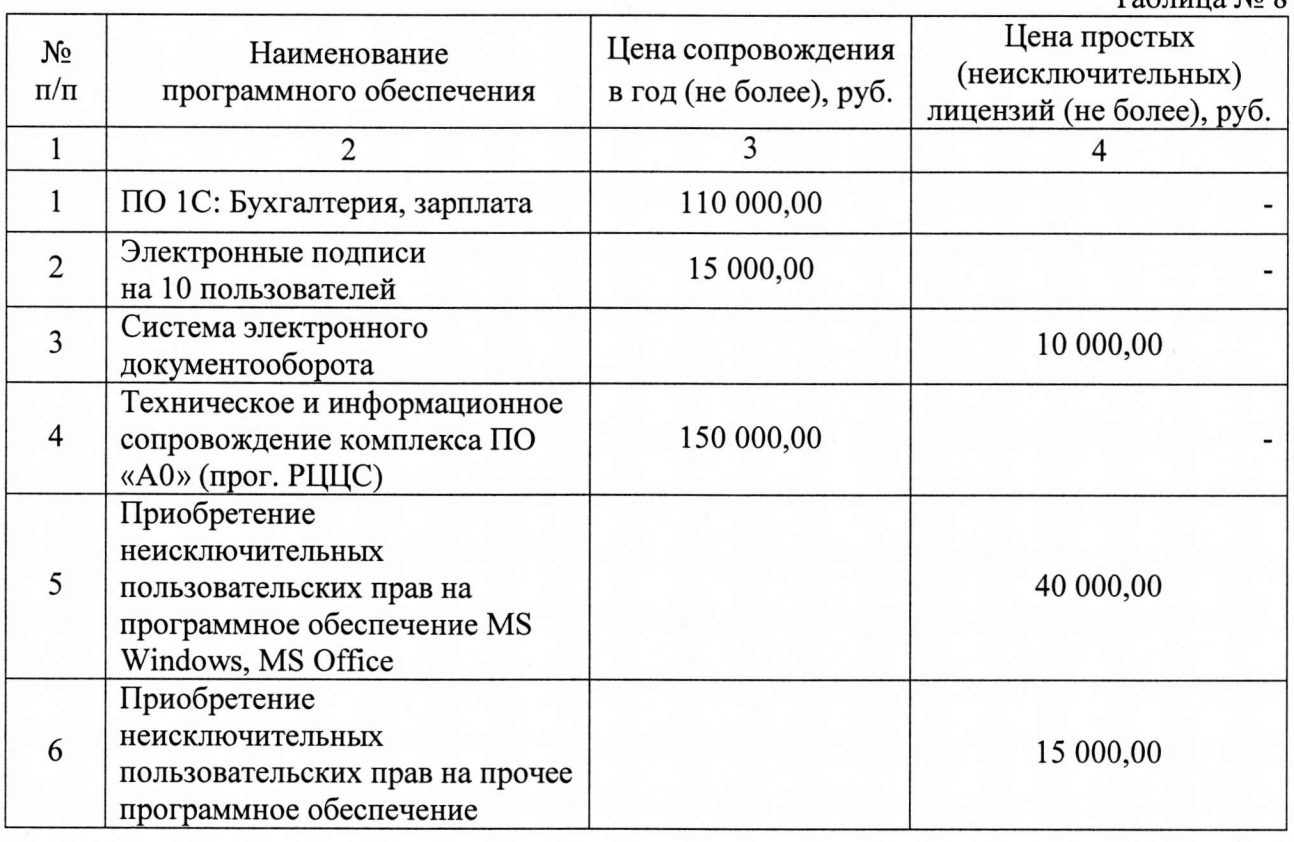

10. Затраты на оплату услуг, связанных с обеспечением безопасности информации  $(3_{.66}$ , определяются по формуле:

$$
3_{\text{odd}} = 3_{\text{at}} + 3_{\text{th}},
$$

где:

З<sub>ат</sub> - затраты на проведение аттестационных, проверочных и контрольных мероприятий;

Зип - затраты на приобретение простых (неисключительных) лицензий на использование программного обеспечения по защите информации.

11. Затраты на проведение аттестационных, проверочных и контрольных мероприятий ( $\rm{3_{aT}}$ ) определяются по формуле

$$
3_{\rm ar} = \sum_{i=1}^{n} Q_{i \, \rm of} \times P_{i \, \rm of}
$$

где:

 $Q_{i_{00}6}$  - количество аттестуемых i-х рабочих мест;

 $P_{i06}$ - цена проведения аттестации рабочего места одного работника;

Расчет производится в соответствии с нормативами согласно таблице *N~9.*

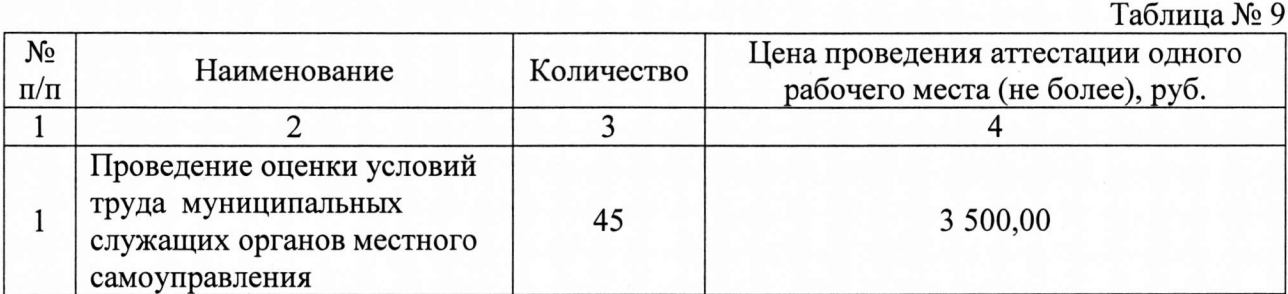

12. Затраты на приобретение простых (неисключительных) лицензий на использование программного обеспечения по защите информации  $(3_{\text{HI}})$ определяются по формуле:

$$
3_{_{\rm HI}} = \sum_{i=1}^{n} Q_{i_{\rm HII}} \times P_{i_{\rm HII}} ,
$$

где:

Qi нп - количество приобретаемых простых (неисключительных): лицензий на использование i-ro программного обеспечения по защите информации; .,

P<sub>iнп</sub> - цена единицы простой (неисключительной) лицензии на использование i-го программного обеспечения по защите информации.

Расчет производится в соответствии с нормативами согласно таблице *N~*10.

- - - --------------------------------------------------------

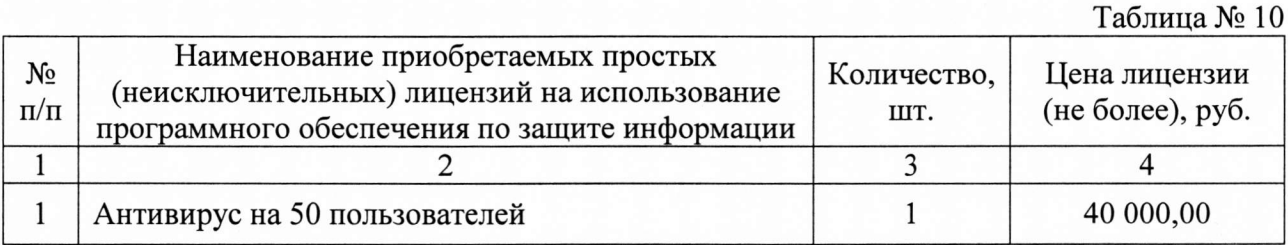

## Затраты на приобретение основных средств

13. Затраты на приобретение рабочих станций (З<sub>рст</sub>) определяются по формуле:

$$
3_{\text{pcr}} = \sum_{i=1}^{n} Q_{i \text{ pcr npegen}} \times P_{i \text{ pcr }},
$$

где:

Q<sub>i рст предел</sub> - количество рабочих станций по *i*-й должности, не превышающее предельное количество рабочих станций по i-й должности;

 $P_{i\text{ pcr}}$  - цена приобретения одной рабочей станции по i-й должности.

Предельное количество рабочих станций по *i-й* должности ( $Q_i$ <sub>pct предел</sub>) определяется по формулам:

 $Q_{i\text{ pBT npegen}} = \Psi_{\text{on}} \times 0.2$  - для закрытого контура обработки информации,

 $Q_{i\text{ pBT npegen}} = \Psi_{\text{on}} \times 1$  - для открытого контура обработки информации,

где Ч<sub>оп</sub> - расчетная численность основных работников.

Расчет производится в соответствии с нормативами согласно таблице  $N<sub>2</sub>$  11.

<u>Таблица № 11</u>

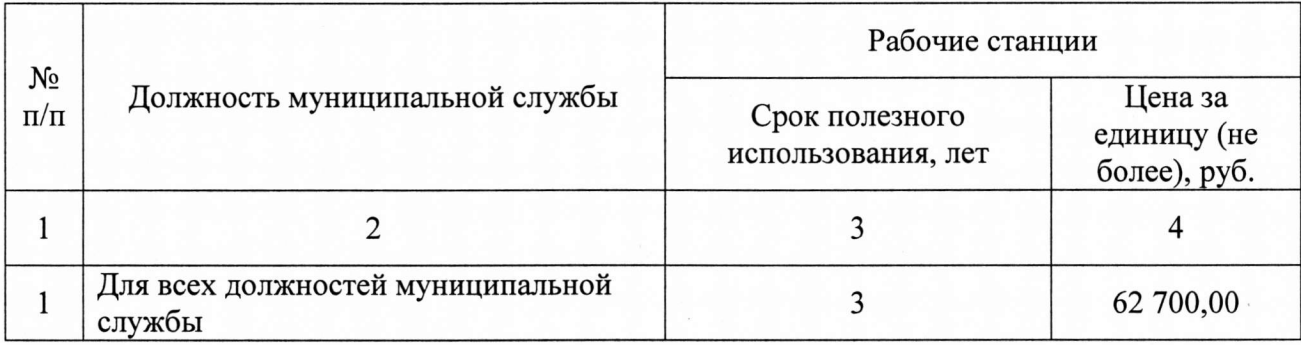

14. Затраты на приобретение серверного оборудования (З<sub>серв</sub>) определяются по формуле:

$$
3_{\text{cepB}} = \sum_{i=1}^{n} Q_{i \text{ cepB}} \times P_{i \text{ cepB}} ,
$$

где:

Q<sub>i серв</sub> - количество серверного оборудования i-типа;

Расчет производится в соответствии с нормативами согласно таблице  $N<sub>2</sub>$  12.

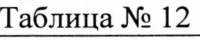

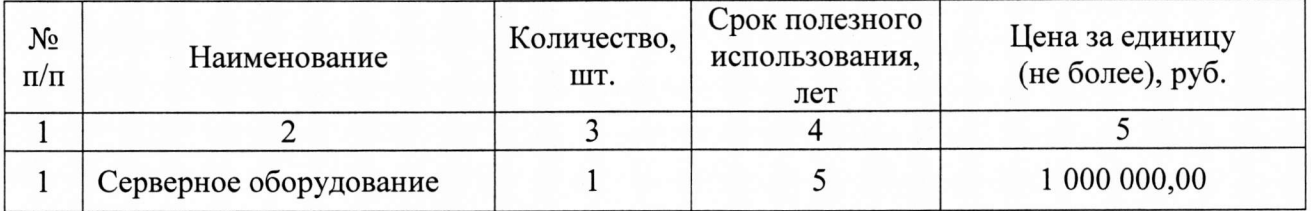

15. Затраты на приобретение принтеров, многофункциональных устройств и копировальных аппаратов (оргтехники) (3пм) определяются по формуле:

$$
3_{\scriptscriptstyle \rm TM} = \sum_{i=1}^n Q_{i\ {\scriptscriptstyle \rm TM}} \times P_{i\ {\scriptscriptstyle \rm TM}} \,,
$$

где:

количество принтеров, многофункциональных устройств,  $Q_{i\,\text{nm}}$ копировальных аппаратов и иной оргтехники по i-й должности;

 $P_{i,nM}$  - цена одного i-го типа принтера, многофункционального устройства, копировального аппарата и иной оргтехники.

Расчет производится в соответствии с нормативами согласно таблице No 13.

<u>Таблица № 13</u>

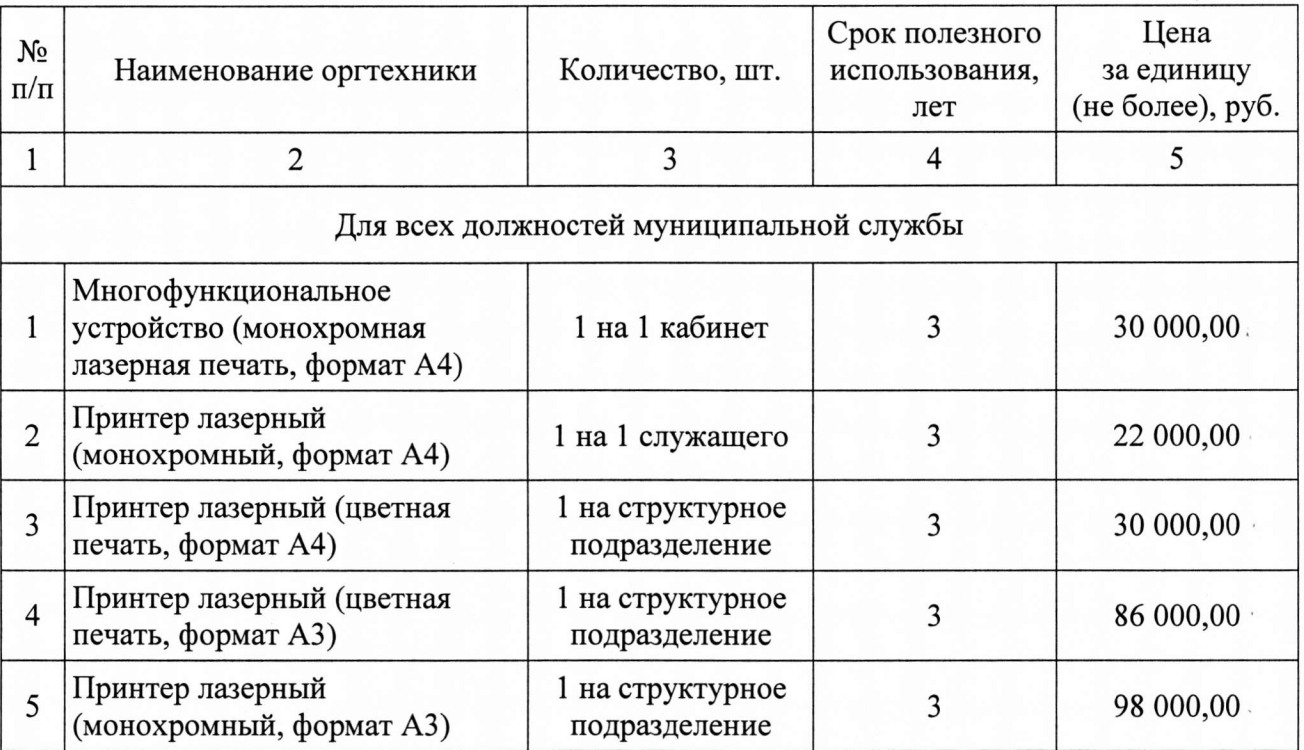

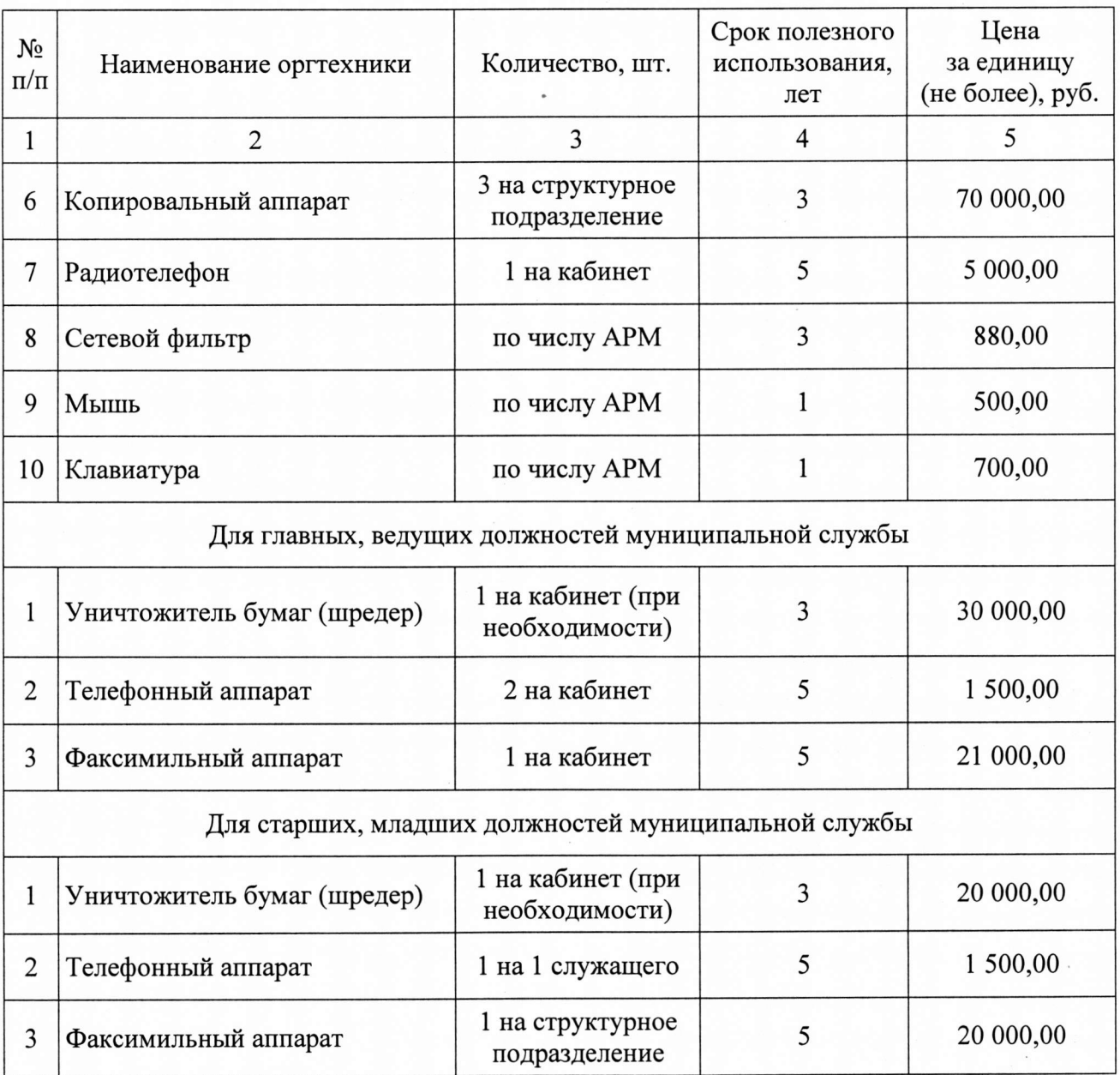

16. Затраты на приобретение средств подвижной связи  $(3_{npcor}$ <br>еляются по формуле:<br> $3_{npcor} = \sum_{i=1}^{n} Q_{i, npcor} \times P_{i, npcor}$ , определяются по формуле:

$$
B_{\text{npcor}} = \sum_{i=1}^{n} Q_{i \text{ npcor}} \times P_{i \text{ npcor}} ,
$$

где:

Qi прсот - количество средств подвижной связи по i-й должности;

 $P_{i\text{ npcor}}$ - цена одного средства подвижной связи для i-й должности.

Расчет производится в соответствии с нормативами согласно таблице  $N<sup>o</sup>$  14.

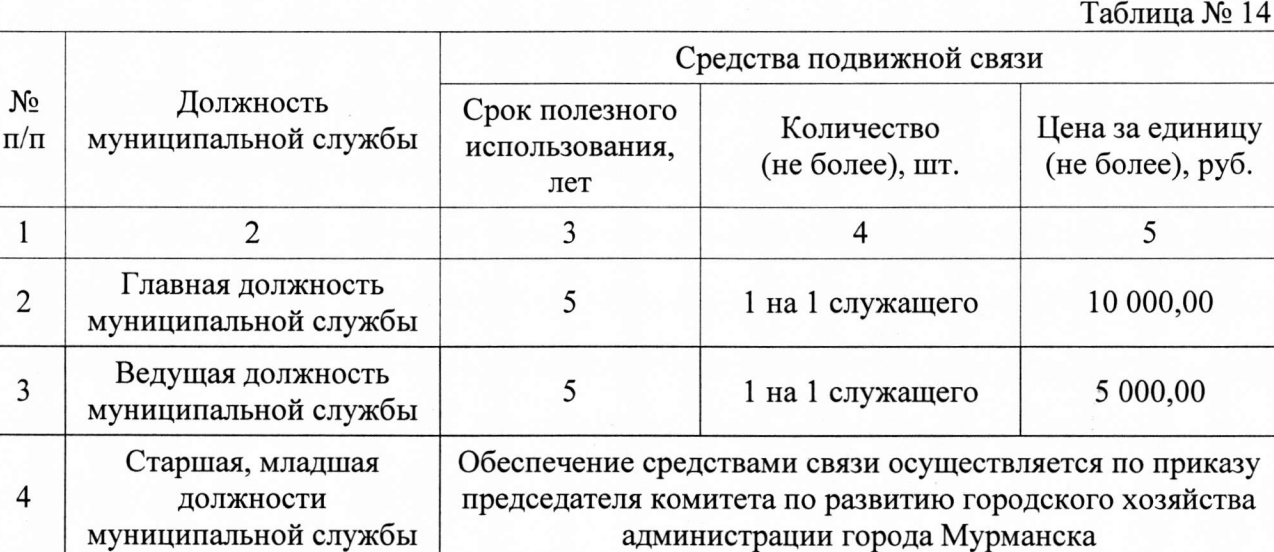

17. Затраты на приобретение планшетных компьютеров (Зпрпк) определяются по формуле:

$$
3_{npnk} = \sum_{i=1}^{n} Q_{i\;npnk} \times P_{i\;npnk},
$$

где:

Qi прпк - количество планшетных компьютеров по i-йдолжности;

 $P_{i\text{ npnk}}$  - цена одного планшетного компьютера по i-й должности.

Расчет производится в соответствии с нормативами согласно таблице *N215.*

<u>Таблица № 15</u>

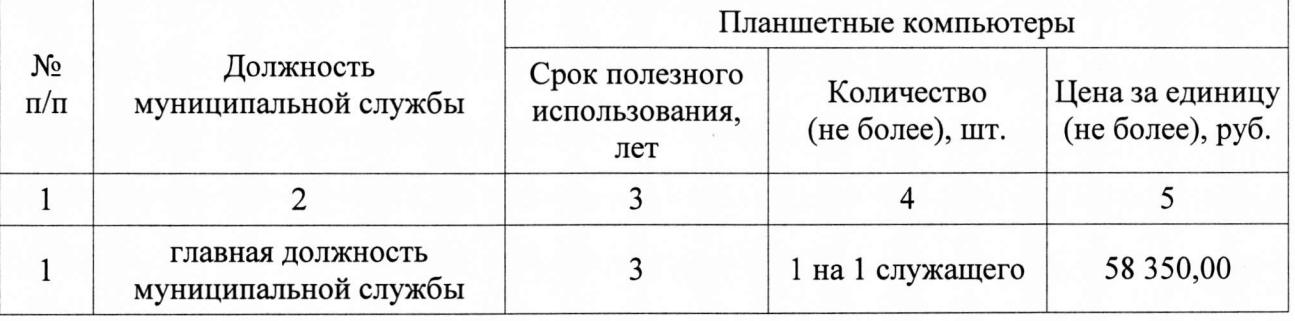

Затраты на приобретение материальных запасов

18. Затраты на приобретение мониторов (З<sub>мон</sub>) определяются по формуле

$$
3_{_{MOH}} = \sum_{i=1}^{n} Q_{i MOH} \times P_{i MOH},
$$

где:

Qi мои - количество мониторов для i-й должности;

 $P_{i, \text{mod}}$  - цена одного монитора для i-й должности.

Расчет производится в соответствии с нормативами согласно таблице *N216.*

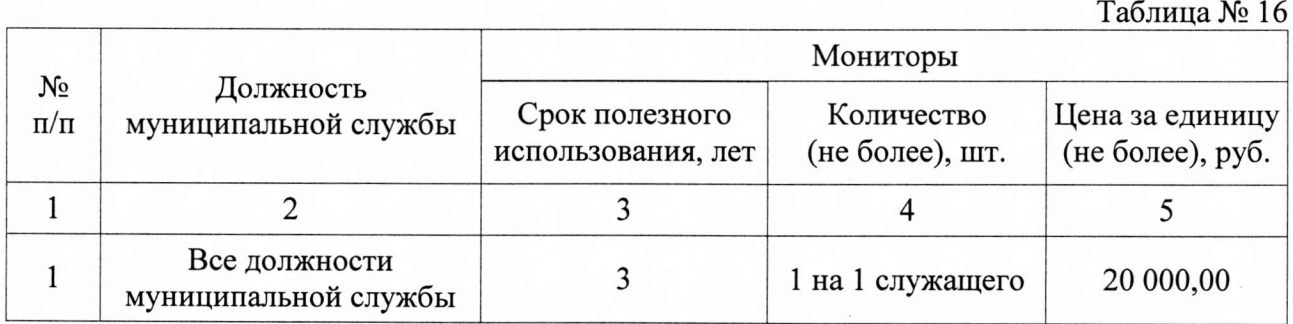

19. Затраты на приобретение системных блоков (3<sub>cб</sub>) определяются по формуле:

$$
3_{c6} = \sum_{i=1}^{n} Q_{i c6} \times P_{i c6},
$$

где:

Q<sub>i сб</sub> - количество i-х системных блоков;

 $P_{i c6}$  - цена одного i-го системного блока.

Расчет производится в соответствии с нормативами согласно таблице *N217.*

Таблица No 17

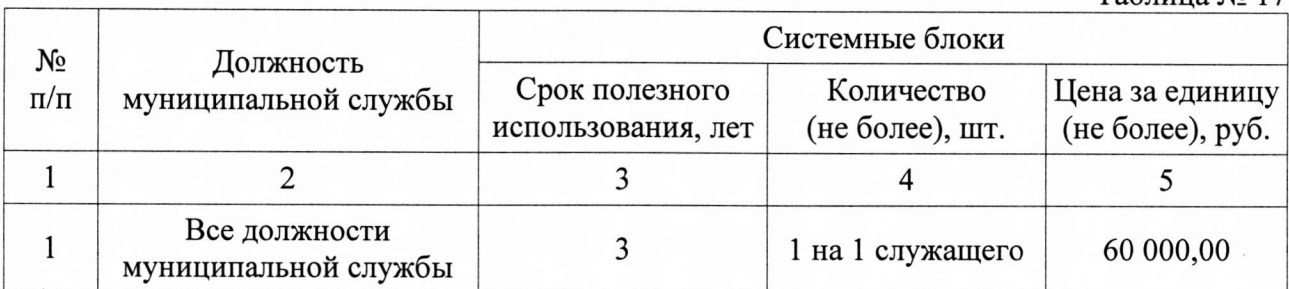

20. Затраты на приобретение носителей информации, в том числе магнитных и оптических носителей информации  $(3_{\text{NH}})$ , определяются по формуле:

$$
3_{_{MH}} = \sum_{i=1}^{n} Q_{i_{MH}} \times P_{i_{MH}},
$$

где:

Qi ми - количество носителей информации по i-й должности;

 $P_{i,MH}$  - цена одной единицы носителя информации по i-й должности.

Расчет производится в соответствии с нормативами согласно таблице *N218.*

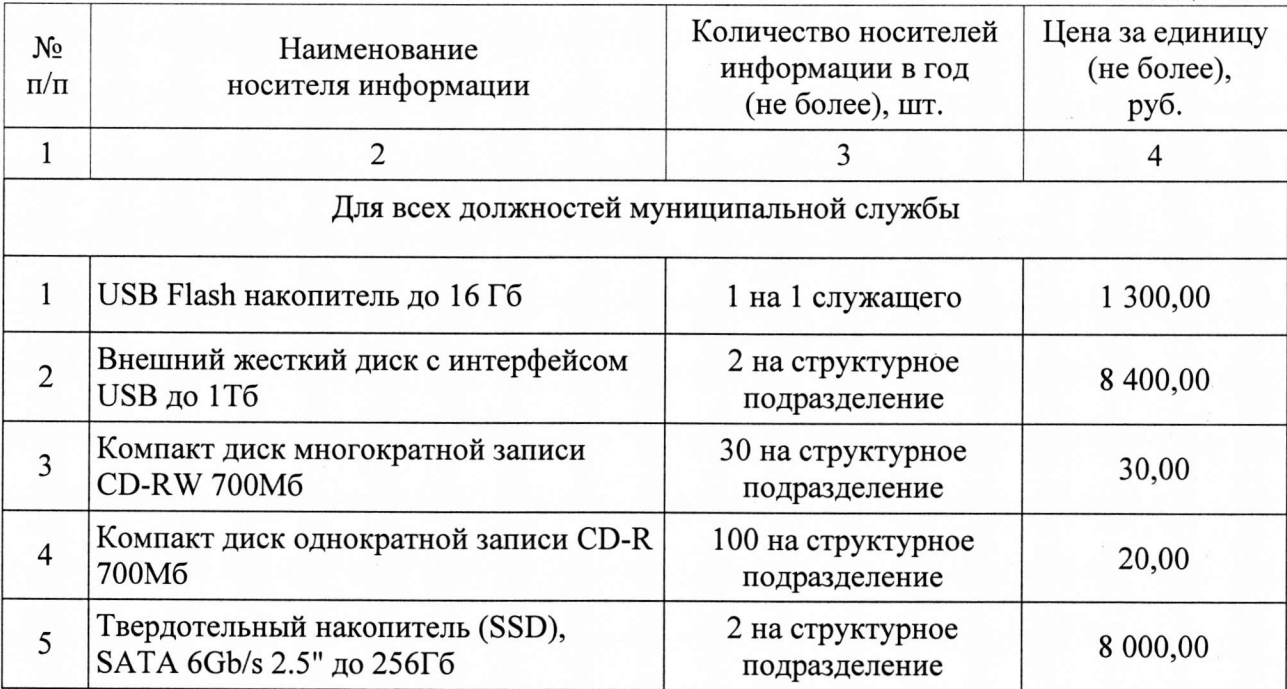

21. Затраты на приобретение расходных материалов для принтеров, многофункциональных устройств, копировальных аппаратов и иной оргтехники (3рм) определяются по формуле:

$$
3_{\text{pm}} = \sum_{i=1}^{n} Q_{i \text{pm}} \times N_{i \text{pm}} \times P_{i \text{pm}} ,
$$

где:

Qi рм - фактическое количество принтеров, многофункциональных устройств, копировальных аппаратов и иной оргтехники по i-й должности;

<sup>N</sup>iрм - норматив потребления расходных материалов для принтеров, многофункциональных устройств, копировальных аппаратов и иной оргтехники по i-й должности;

 $P_{i\,pm\!m}$  - цена расходного материала для принтеров, многофункциональных устройств, копировальных аппаратов и иной оргтехники по i-й должности.

Расчет производится в соответствии с нормативами согласно таблице No 19.

Таблица № 18

Таблица № 19

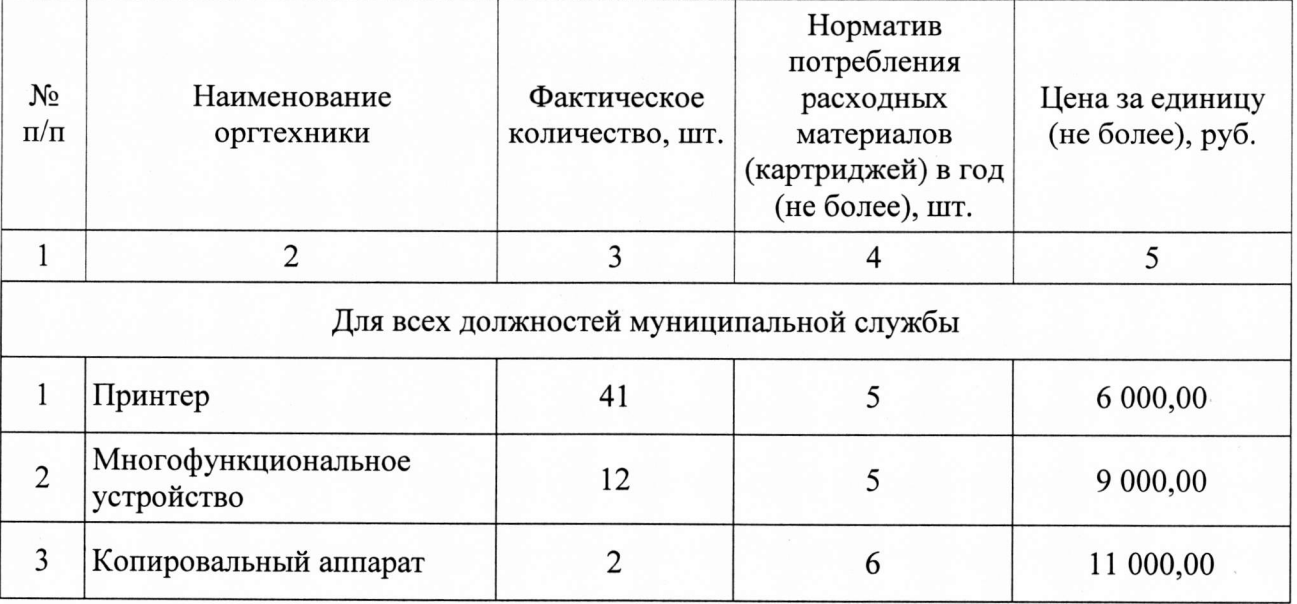

22. Затраты на приобретение запасных частей для принтеров, многофункциональных устройств, копировальных аппаратов и иной оргтехники ( $\mathfrak{Z}_{\mathfrak{z}_\Pi}$ ) определяются по формуле:

ройств, копироваль  
ся по формуле:  

$$
B_{3\pi} = \sum_{i=1}^{n} Q_{i\,3\pi} \times P_{i\,3\pi}
$$

где:

 $Q_{i\,3\pi}$  - количество i-х многофункциональных устройств, запасных частей для принтеров, копировальных аппаратов и иной оргтехники;

 $P_{i\,3\pi}$  - цена одной единицы i-й запасной части.

Расчет производится в соответствии с нормативами согласно приложения *N23.*

# III. Прочие затраты

#### Затраты на услуги связи,

не отнесенные к затратам на услуги связи в рамках затрат на информационно-коммуникационные технологии

23. Затраты на услуги связи (Зусв) определяются по формуле:

$$
3_{yCB}^{ax3} = 3_{\pi} + 3_{cc},
$$

где:

 $3<sub>n</sub>$  - затраты на оплату услуг почтовой связи;

З<sub>сс</sub> - затраты на оплату услуг специальной связи.

24. Затраты на оплату услуг почтовой связи  $(3<sub>n</sub>)$  определяются по формуле:

$$
3_{\mathrm{n}} = \sum_{i=1}^{\mathrm{n}} Q_{i \mathrm{n}} \times P_{i \mathrm{n}} ,
$$

где:

 $Q_{i\,\pi}$  - планируемое количество i-х почтовых отправлений в год;

 $P_{i,n}$  - цена одного i-го почтового отправления.

Расчет производится в соответствии с нормативами согласно таблице *N~20.*

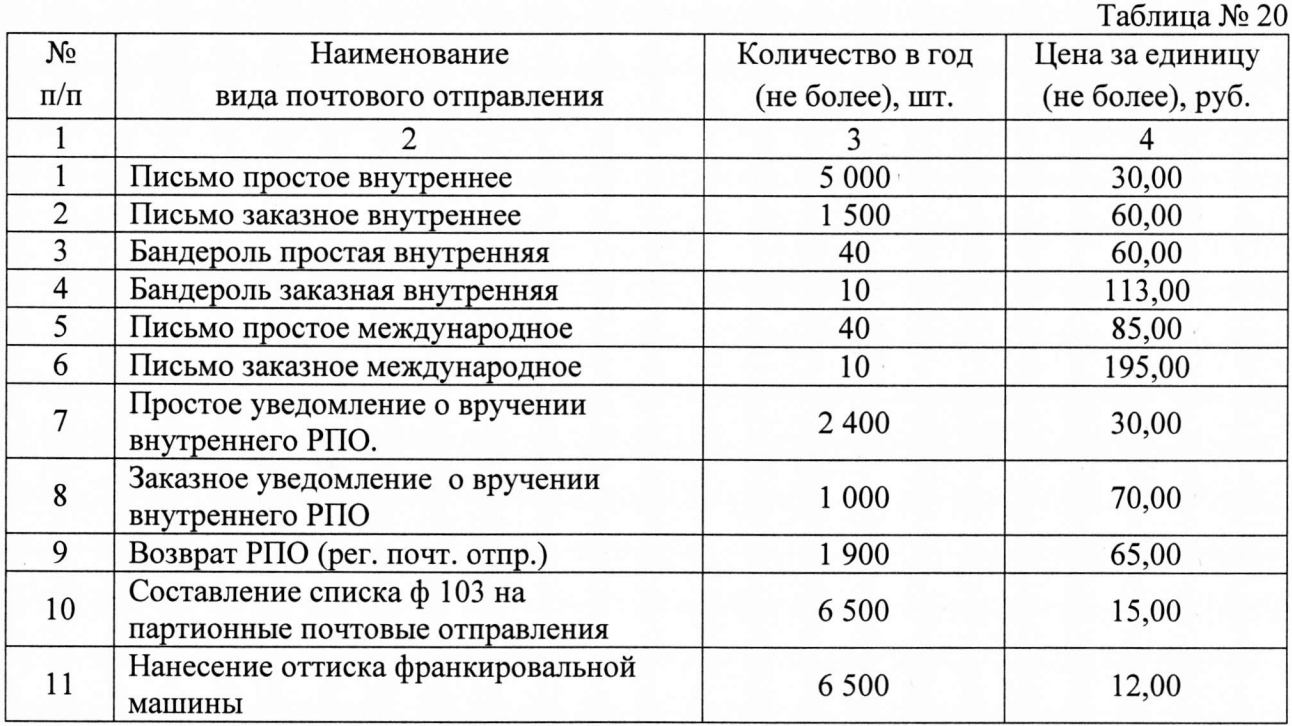

## Затраты на транспортные услуги

25. Затраты по договору об оказании услуг перевозки (транспортировки) грузов (З<sub>дг</sub>) определяются по формуле:

$$
3_{\partial z} = \sum_{i=1}^n Q_{i\,\partial z} \times P_{i\,\partial z},
$$

где:

 $Q_i$ <sub>II</sub> - планируемое к приобретению количество *i-х* услуг перевозки (транспортировки) грузов;

Рiдг - цена одной i-й услуги перевозки (транспортировки) груза.

Расчет производится в соответствии с нормативами согласно таблице *N~21.*

<u>Таблица № 21</u> N2 Наименование Количество услуг Цена одной услуги перевозки груза (час) (не  $\pi/\pi$  затрат в год более), руб. (не более) 1 and  $2$  and  $3$   $4$   $3$   $4$   $1$   $5$   $3$   $1$   $1$   $1$   $1$   $1$   $1$   $1$   $1$   $1$ 1 Услуги перевозки  $10 \t 2500$ грузов

26. Затраты на транспортные услуги (проездные для работников комитета с постоянным разъездным характером работы в городском общественном транспорте  $(3<sub>rov</sub>)$  определяются по формуле:

$$
3_{\text{rpy}} = \sum_{n=1}^{n} Q_{i\text{rpy}} \times P_{i\text{rpy}}
$$

где:

 $Q<sub>i, rev</sub>$  - количество проездных билетов на год;

 $P_{i, \text{TDY}}$  - стоимость проездного билета.

Расчет производится в соответствии с нормативами согласно таблице № 22

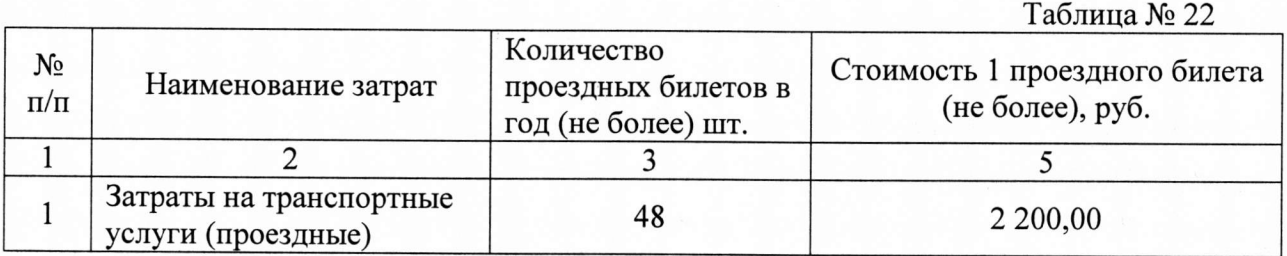

Затраты на оплату расходов, связанных с проездом и наймом жилого помещения в связи с командированием работников,

27. Затраты на оплату расходов, связанных с проездом и наймом жилого помещения в связи с командированием работников  $(3_{\kappa p})$ , определяются по формуле:

$$
3_{\kappa p} = 3_{\text{mpoes}_{\mu}} + 3_{\text{Ham}_{\mu}},
$$

где:

 $3_{\text{moesal}}$  - затраты на проезд к месту командирования и обратно;

Знайм - затраты по найму жилого помещения на период командирования.

28. Затраты на проезд к месту командирования и обратно (3проезд) определяются по формуле:

$$
3_{\text{mpoez}_{\mu}} = \sum_{i=1}^{n} Q_{i \text{ mpoez}_{\mu}} \times P_{i \text{ mpoez}_{\mu}} \times 2 ,
$$

где:

 $Q_{i\text{ nocon}}$  - количество командированных работников по i-му направлению командирования с учетом показателей утвержденных планов служебных командировок;

 $P_{i\text{D}q}$  - цена проезда по i-му направлению командирования с учетом требований законодательства Российской Федерации и нормативных правовых актов муниципальных органов, определяющих порядок возмещения расходов,

связанных со служебными командировками.

Расчет производится в соответствии с нормативами согласно таблице  $N<sub>0</sub>$  23.

<u>Таблица № 23</u>

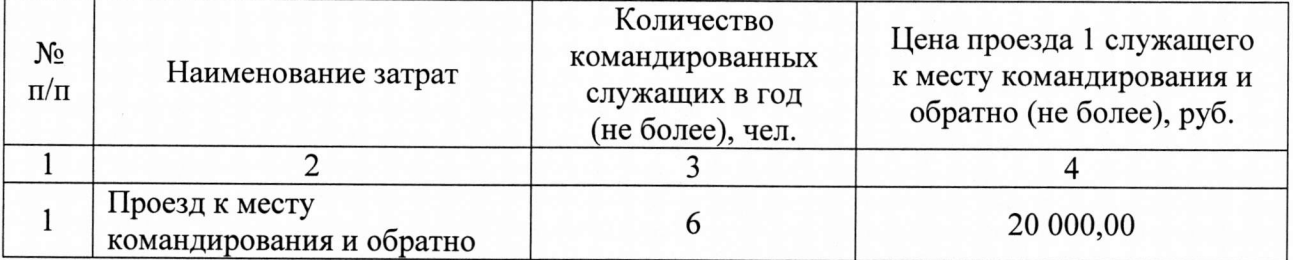

29. Затраты по найму жилого помещения на период командирования (3найм) определяются по формуле:

$$
3_{\text{Ha\v{M}M}} = \sum_{i=1}^{n} Q_{i\text{ ha\v{M}M}} \times P_{i\text{ ha\v{M}M}} \times N_{i\text{ ha\v{M}M}} ,
$$

где:

 $Q_{i_{\text{H}a\text{HM}}}$  - количество командированных работников по i-му направлению командирования с учетом показателей утвержденных планов служебных командировок;

 $P_{i \text{ hai}M}$  - цена найма жилого помещения в сутки по i-му направлению командирования с учетом требований законодательства Российской Федерации и нормативных правовых актов муниципальных органов, определяющих порядок возмещения расходов, связанных со служебными командировками;

N<sub>i найм</sub> - количество суток нахождения в командировке по *i-му* направлению командирования.

Расчет производится в соответствии с нормативами согласно таблице *.N224.*

Таблица № 24

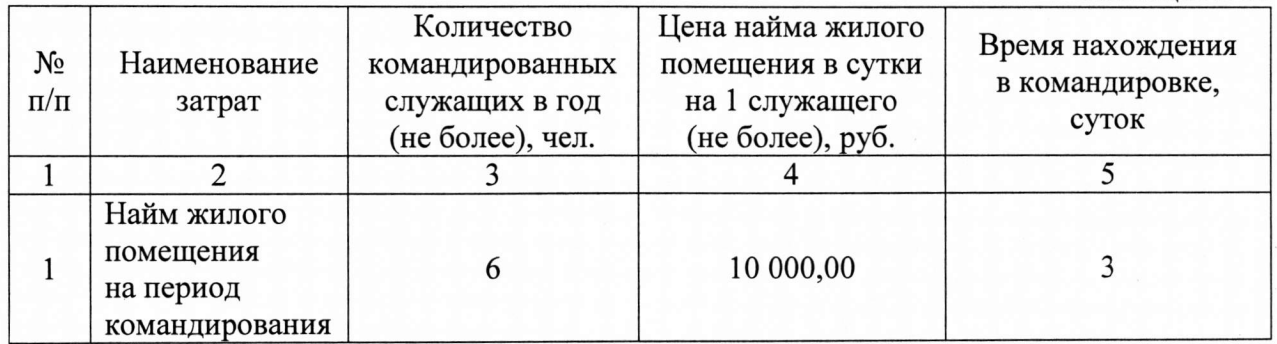

30. Затраты командировочных расходов (суточные)  $(3_{\text{cyr}})$  определяются по формуле:

$$
3_{\text{cyr}} = \sum_{n=1}^{n} Q_{i\text{cyr}} \times P_{i\text{cyr}} \times N_{i\text{cyr}}
$$

где:

Qi сут количество командированных работников с учетом показателей утвержденных планов служебных командировок;

 $P_{i\, \text{cyt}}$  – суточные при командировках с учетом требований законодательства Российской Федерации и нормативных правовых актов муниципальных органов, определяющих порядок возмещения расходов, связанных со служебными командировками;

N<sub>i суг</sub>. количество суток нахождения в командировке.

Расчет производится в соответствии с нормативами согласно таблице № 25.

Таблица № 25

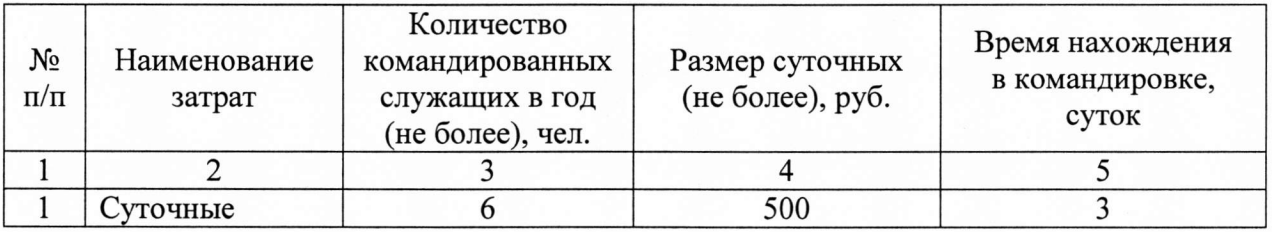

Затраты на приобретение прочих работ и услуг, не относящиеся к затратам на услуги связи, транспортные услуги, оплату расходов связанных с проездом и наймом жилого помещения в связи с командированием работников, а также к затратам на коммунальные услуги, аренду помещений и оборудования, содержание имущества в рамках прочих затрат и затратам на приобретение прочих работ и услуг в рамках затрат на информационнокоммуникационные технологии.

31.Затраты на приобретение информационных услуг, которые включают в себя затраты на приобретение периодических печатных изданий, справочной литературы, а также подачу объявлений в печатные издания  $(3_{uv})$ , определяются по фактическим затратам в отчетном финансовом году.

Расчет производится в соответствии с нормативами согласно таблице *N226.*

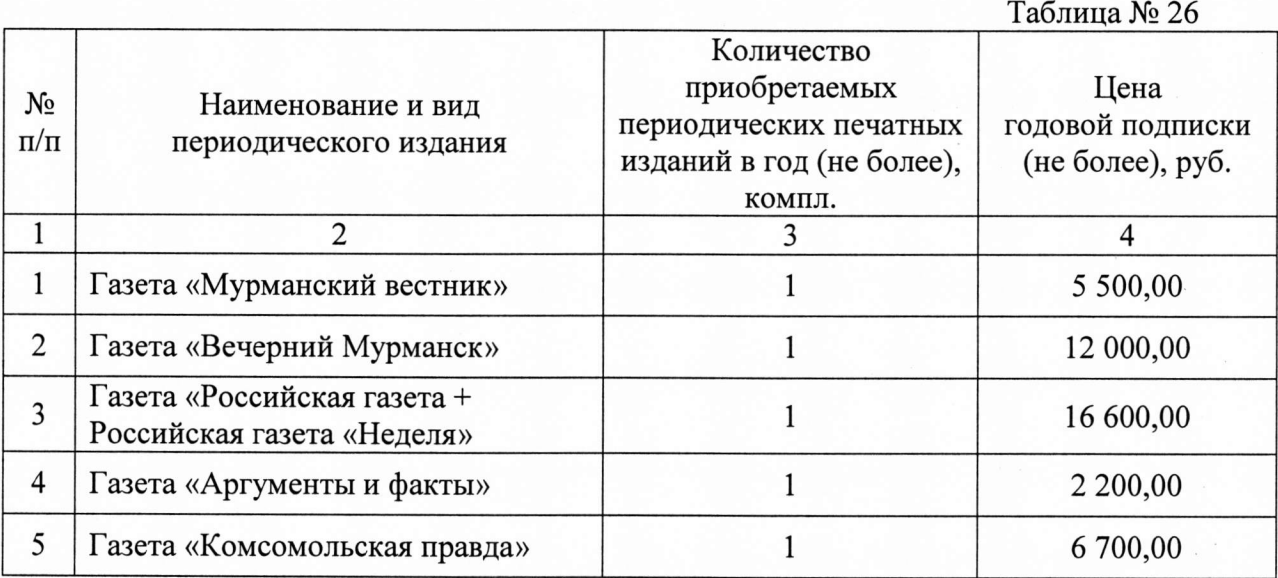

18

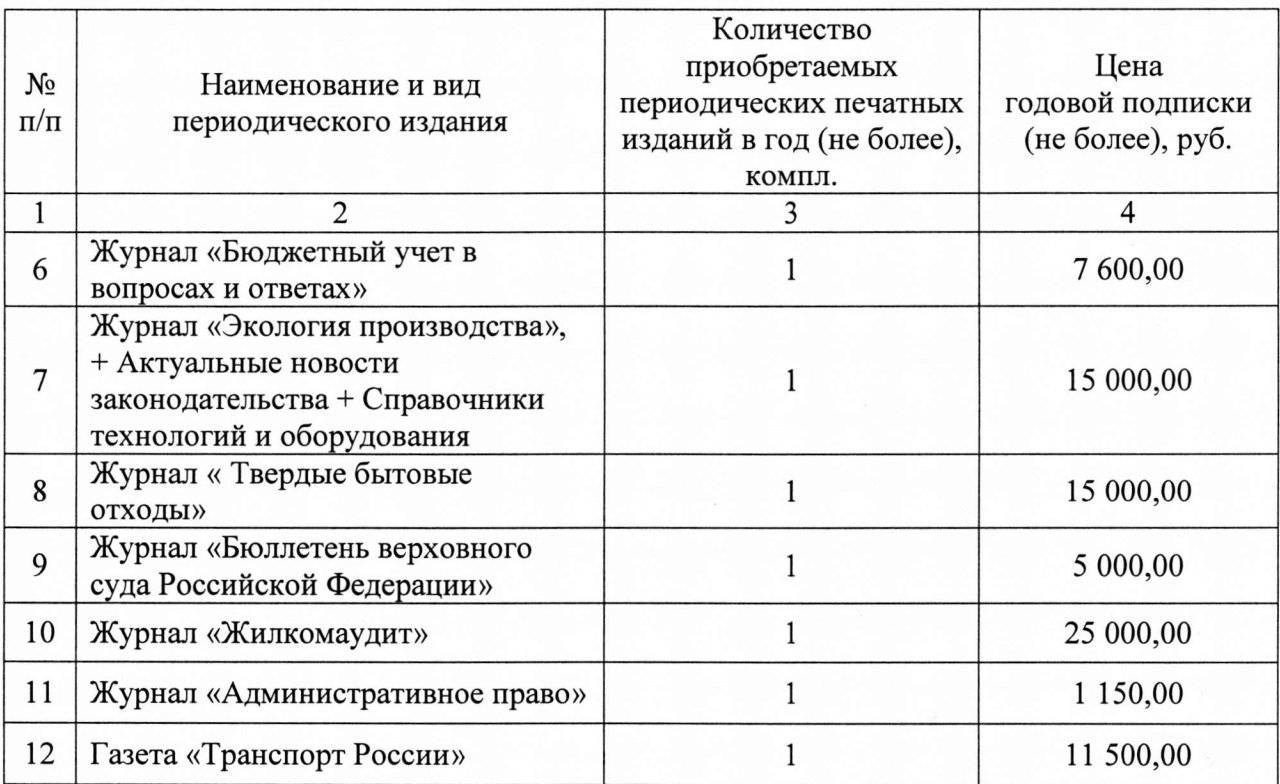

# Затраты на приобретение основных средств, не отнесенные к затратам на приобретение основных средств в рамках затрат на информационнокоммуникационные технологии

32. Затраты на приобретение основных средств, не отнесенные к затратам на приобретение основных средств в рамках затрат на информационнокоммуникационные технологии ( $3<sub>oc</sub><sup>ax3</sup>$ ), определяются по формуле:

$$
3_{\text{oc}}^{\text{ax3}} = 3_{\text{nme6}} + 3_{\text{ck}} + 3_{\text{6}_{\text{bIT}}},
$$

где:

Зпмеб - затраты на приобретение мебели;

 $3_{\text{cx}}$  - затраты на приобретение систем кондиционирования;

Збыт- затраты на приобретение бытовой техники и хозяйственного инвентаря.

33. Затраты на приобретение мебели (З $_{\text{\tiny{I1Me6}}}$ ) определяются по формуле:

$$
3_{\text{mme6}} = \sum_{i=1}^{n} Q_{i \text{ mme6}} \times P_{i \text{ mme6}} ,
$$

где:

Qi пмеб - количество i-x предметов мебели;

 $P_{i \text{ nme}6}$  - цена i-го предмета мебели.

Расчет производится в соответствии с нормативами согласно таблице  $N<sub>0</sub>$  27.

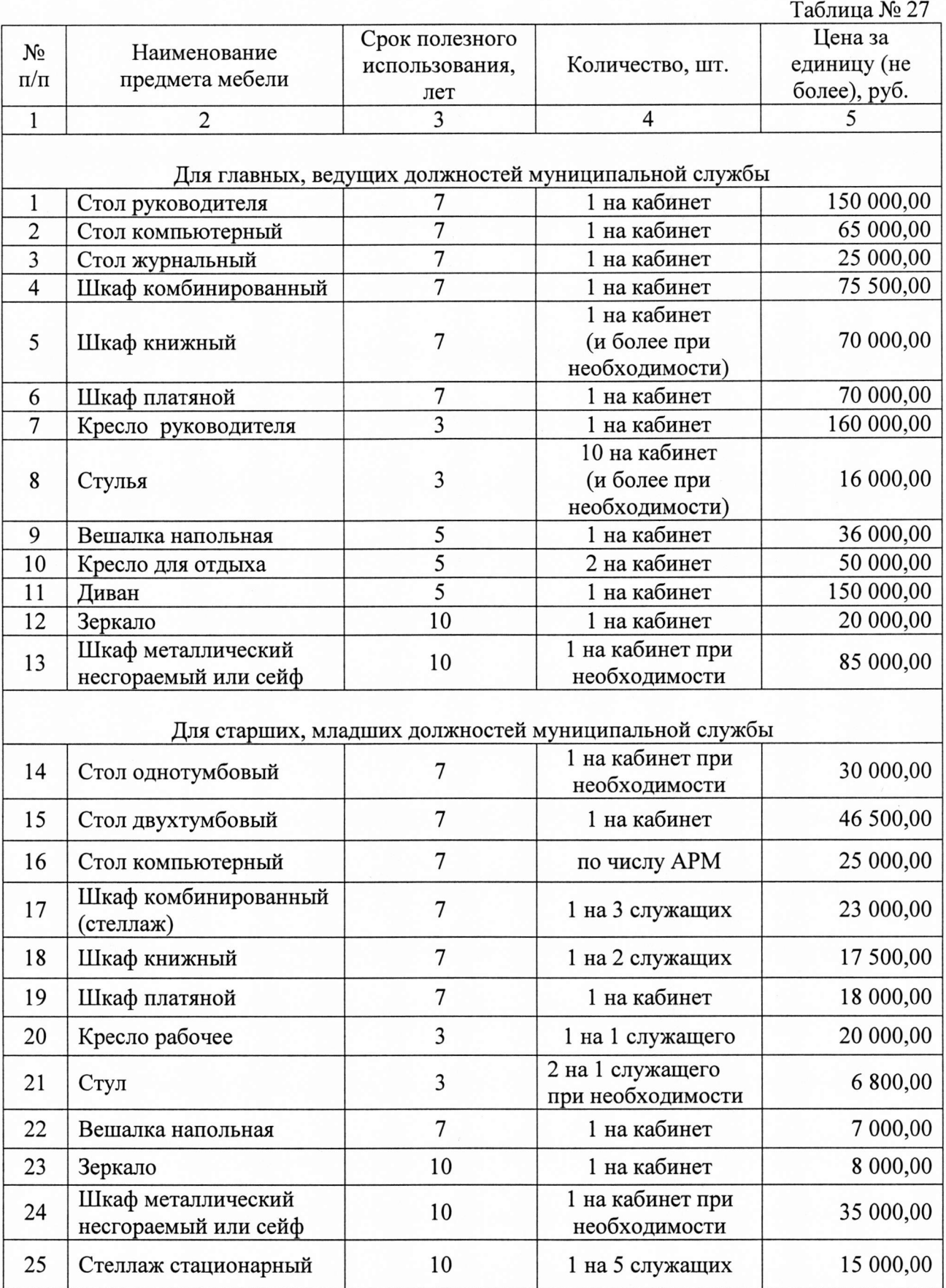

34. Затраты на приобретение бытовой техники и хозяйственного инвентаря  $(3_{6\mathrm{bIT}})$  определяются по формуле:

$$
3_{6\text{bit}} = \sum_{i=1}^{n} Q_{i\,6\text{bit}} \times P_{i\,6\text{bit}} \ ,
$$

где:

Q<sub>i быт</sub> - количество i-х предметов бытовой техники и хозяйственного инвентаря;

Р, быт - цена i-ro предмета бытовой техники и хозяйственного инвентаря.

Расчет производится в соответствии с нормативами согласно таблице No 28.

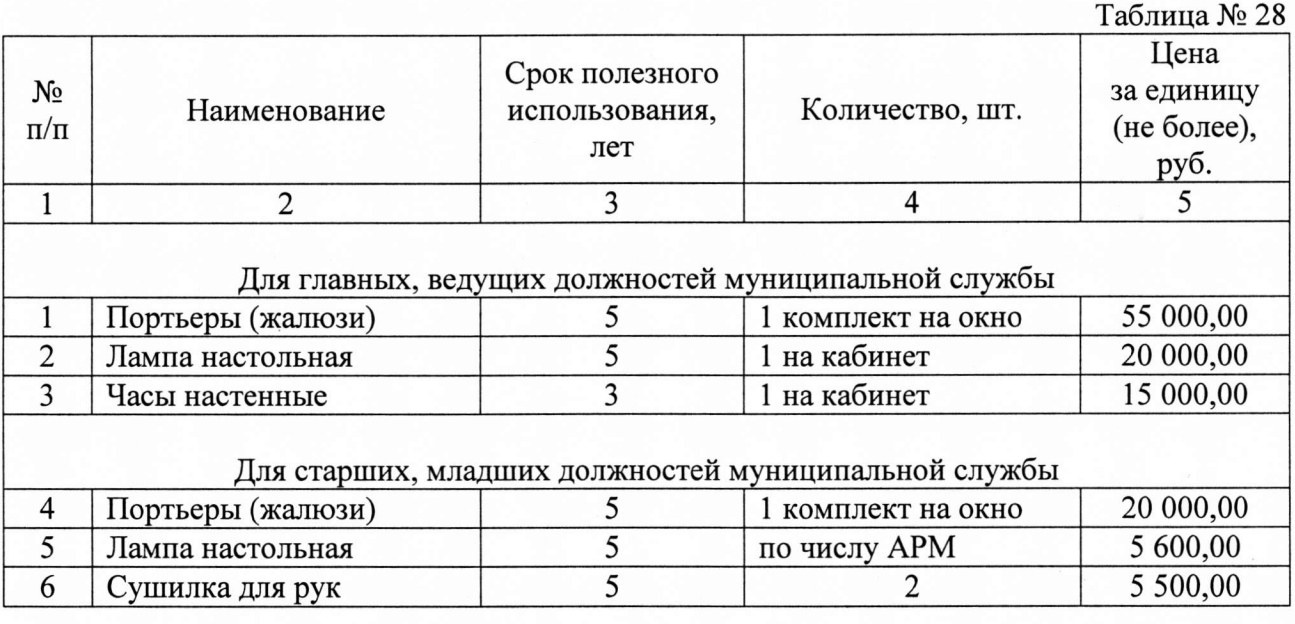

Затраты на приобретение материальных запасов, не отнесенные к затратам на приобретение материальных запасов в рамках затрат на информационно-коммуникационные технологии

35. Затраты на приобретение материальных запасов, не отнесенные к затратам на приобретение материальных запасов в рамках затрат на информационно-коммуникационные технологии  $(3_{M3}^{ax3})$ , определяются по формуле:

$$
3_{\rm M3}^{\rm ax3} = 3_{\rm 6\pi} + 3_{\rm kahu} + 3_{\rm xu} ,
$$

где:

З<sub>бл</sub> - затраты на приобретение бланочной и иной типографской продукции;

Зканц - затраты на приобретение канцелярских принадлежностей;

Зхп затраты на приобретение хозяйственных товаров и принадлежностеЙ.

36. Затраты на приобретение бланочной продукции (3<sub>6л</sub>) определяются по<br>
7 The:<br>  $3_{6n} = \sum_{i=1}^{n} Q_{i\, 6} \times P_{i\, 6} + \sum_{i=1}^{m} Q_{j\, n n} \times P_{j\, n n}$ , формуле:

$$
3_{6\pi} = \sum_{i=1}^n Q_{i\, 6} \times P_{i\, 6} + \sum_{j=1}^m Q_{j\, \pi\pi} \times P_{j\, \pi\pi}\,,
$$

где:

Q<sub>i б</sub> - количество бланочной продукции;

 $P_{i, 6}$  - цена одного бланка по *i*-му тиражу;

Q<sub>i пп</sub> - количество прочей продукции, изготовляемой типографией;

Р<sub>іпп</sub> - цена одной единицы прочей продукции, изготовляемой типографией, по j-MY тиражу.

Расчет производится в соответствии с нормативами согласно таблице  $N<sub>29</sub>$ 

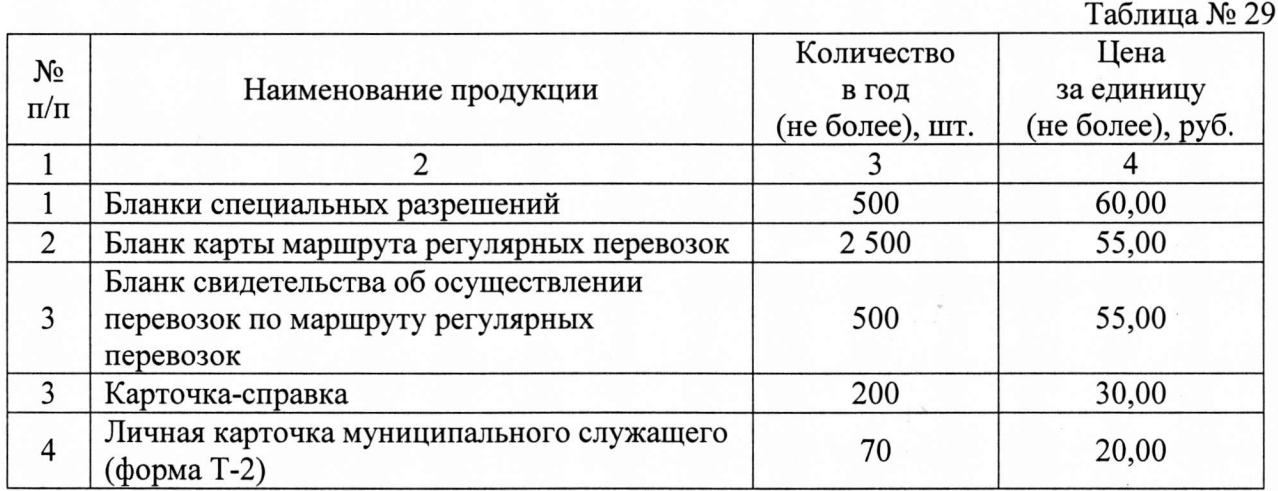

37. Затраты на приобретение канцелярских принадлежностей (З<sub>канц</sub><br>
еляются по формуле:<br>  $3_{\text{k}a\text{H}} = \sum_{i=1}^{n} N_{i \text{ k}a\text{H}} \times V_{\text{on}} \times P_{i \text{ k}a\text{H}}$ , определяются по формуле:

$$
3_{\kappa a \mu \mu} = \sum_{i=1}^{n} N_{i \kappa a \mu \mu} \times H_{\text{off}} \times P_{i \kappa a \mu \mu},
$$

где:

Niканц - количество i-ro предмета канцелярских принадлежностей в расчете на основного работника;

Ч<sub>оп</sub> - расчетная численность основных работников;

 $P_{i \text{ kamu}}$  - цена i-го предмета канцелярских принадлежностей.

Расчет производится в соответствии с нормативами согласно приложению № 4

38. Затраты на приобретение хозяйственных товаров и принадлежностей<br>
определяются по формуле:<br>  $3_{x_{\text{I}}} = \sum_{i=1}^{n} P_{i x_{\text{I}}} \times Q_{i x_{\text{I}}}$ , (Зхп) определяются по формуле:

$$
\mathbf{3}_{\mathrm{x} \pi} = \sum_{i=1}^n P_{i \text{ x} \pi} \times Q_{i \text{ x} \pi} ,
$$

где:

 $P_{i \times n}$  - цена i-й единицы хозяйственных товаров и принадлежностей;

Qi хп - количество i-ro хозяйственного товара и принадлежности.

Расчет производится в соответствии с нормативами согласно таблице No 30.

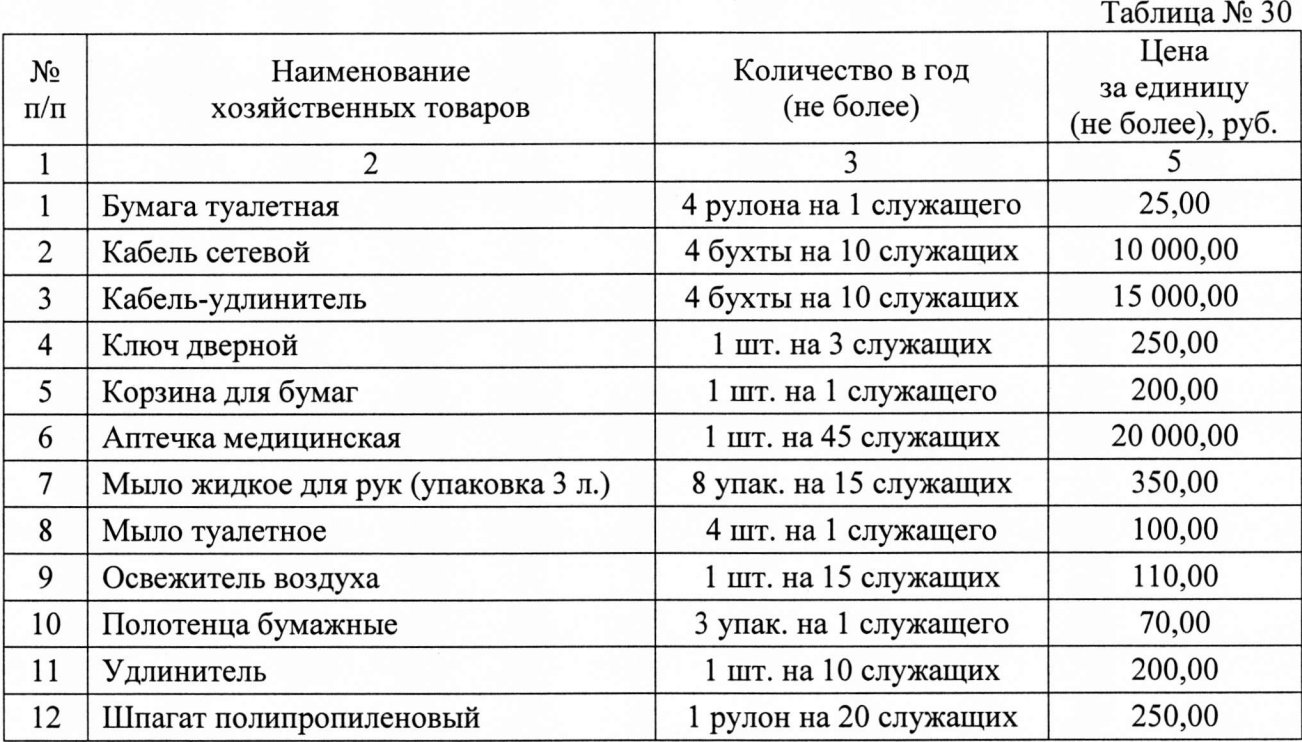

## IV. Затраты на дополнительное профессиональное образование работников

39. Затраты на приобретение образовательных услуг по профессиональной переподготовке и повышению квалификации  $(3_{n00})$ определяются по формуле:

$$
3_{\mu n o} = \sum_{i=1}^{n} Q_{i \mu n o} \times P_{i \mu n o} ,
$$

где:

 $Q_{i \text{ and } j}$  - количество работников, направляемых на i-й вид дополнительного профессионального образования;

 $P_{i, qno}$  - цена обучения одного работника по i-му виду дополнительного профессионального образования.

Расчет производится в соответствии с нормативами согласно таблице  $N<sub>2</sub>$  31.

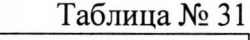

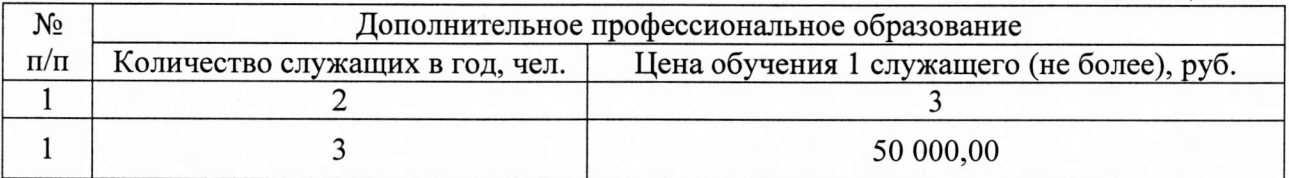

40. Затраты на участие в обучающих семинарах, мероприятиях по обмену опытом  $(3_{\text{cen}})$  определяются по формуле:

$$
3_{\text{cem}} = \sum_{i=1}^{n} Q_{i \text{cem}} \times P_{i \text{cem}}
$$

где:

 $Q_{i \text{cm}}$  - количество работников, направляемых на i-й вид семинаров, мероприятий по обмену опытом;

P<sub>iceм</sub> - цена обучения одного работника по i-му виду семинаров, мероприятий по обмену опытом.

Расчет производится в соответствии с нормативами согласно таблице *N~32*

<u>Таблица № 32</u>

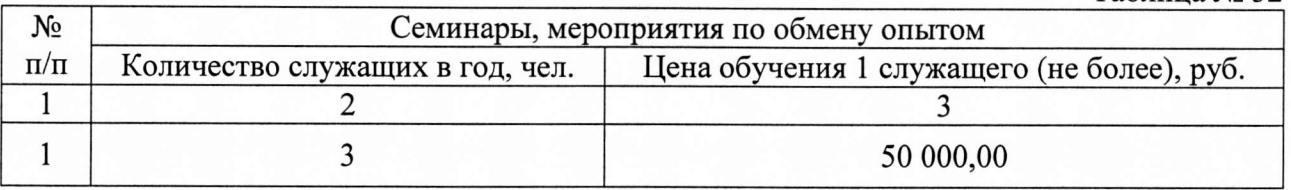

41.Затраты на проведение диспансеризации работников (З<sub>дисп</sub>) определяются по формуле:

$$
3_{\mu \text{ucn}} = \mathbf{q}_{\mu \text{ucn}} \times \mathbf{P}_{\mu \text{ucn}},
$$

где:

Чдисп - численность работников, подлежащих диспансеризации;

Рдисп - цена проведения диспансеризации в расчете на одного работника.

Расчет производится в соответствии с нормативами согласно таблице *N~33*

<u>Таблица № 33</u>

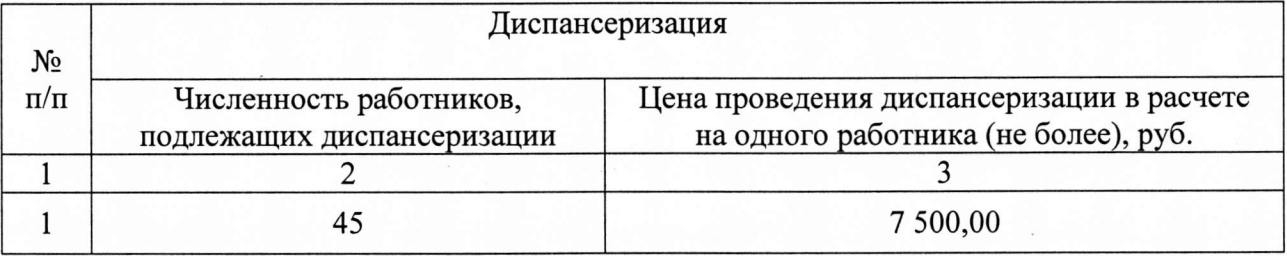